## Accéder à l'Intranet académique

Accéder à sa messagerie, aux outils de formation en

ligne et à l'actualité du département.

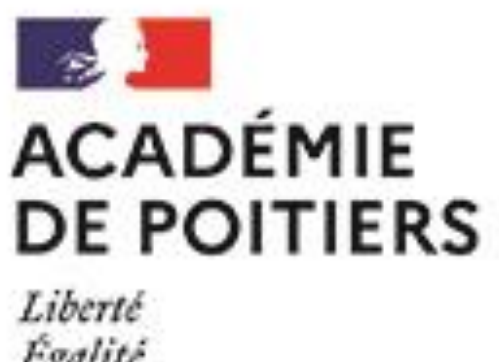

Egalité Fraternité

## Se connecter à l'adresse suivante : www1.ia17.ac-poitiers.fr

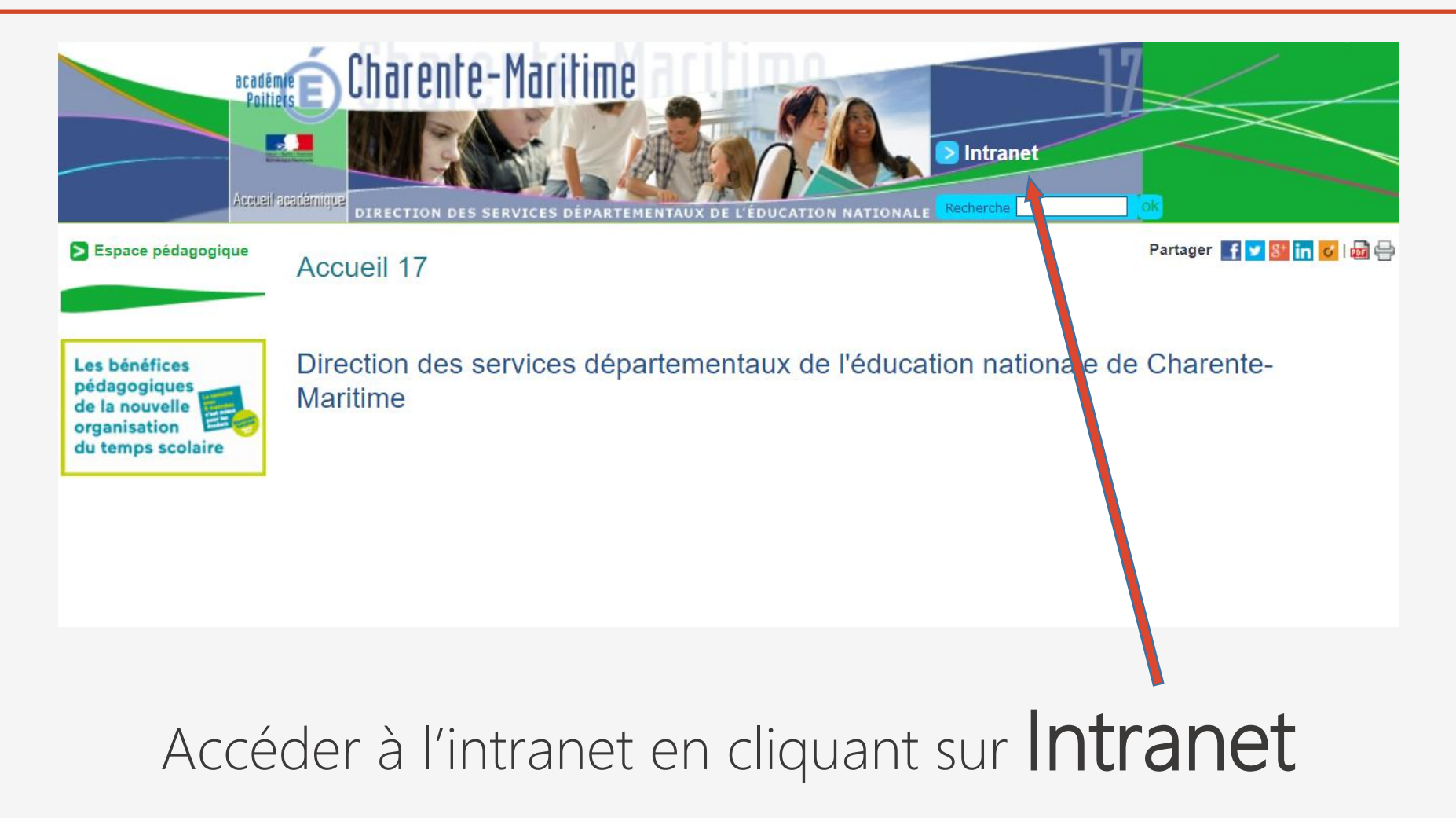

## S'identifier

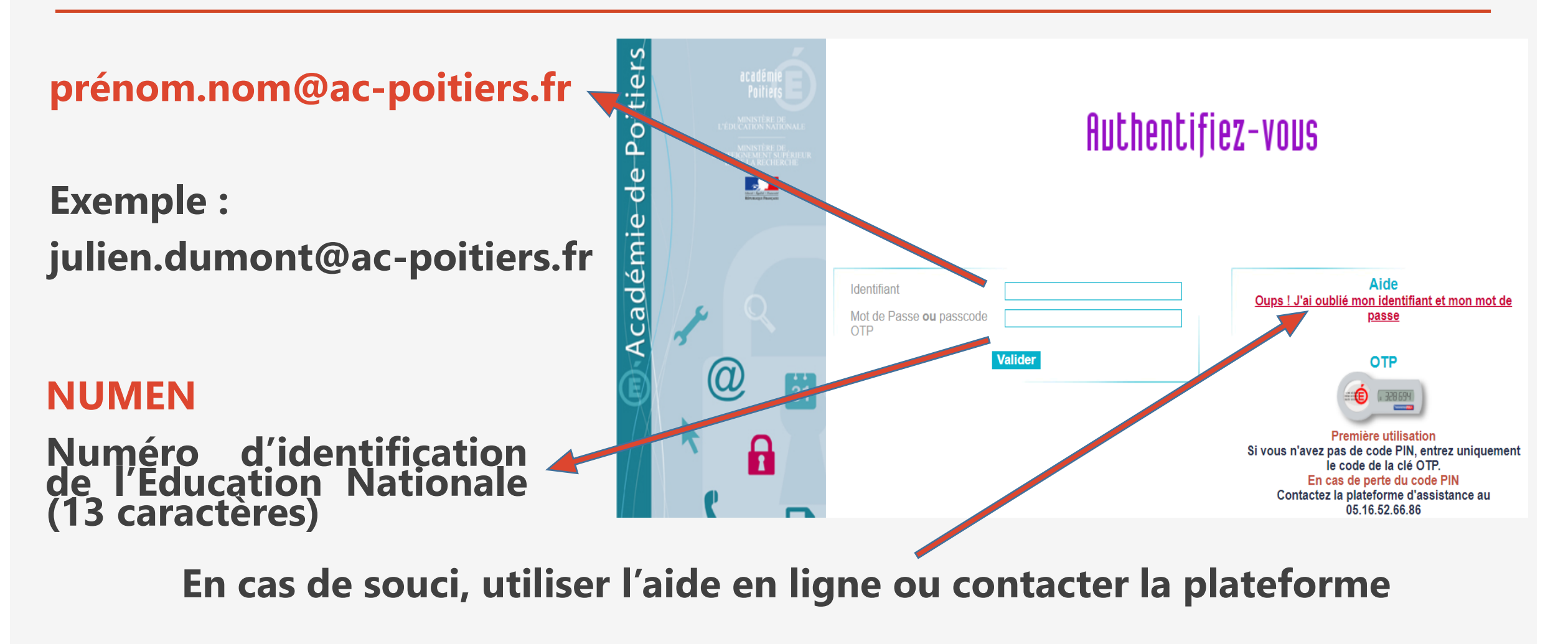

**académique au 05.16.52.66.86**

## Naviguer dans l'Intranet et ses applications

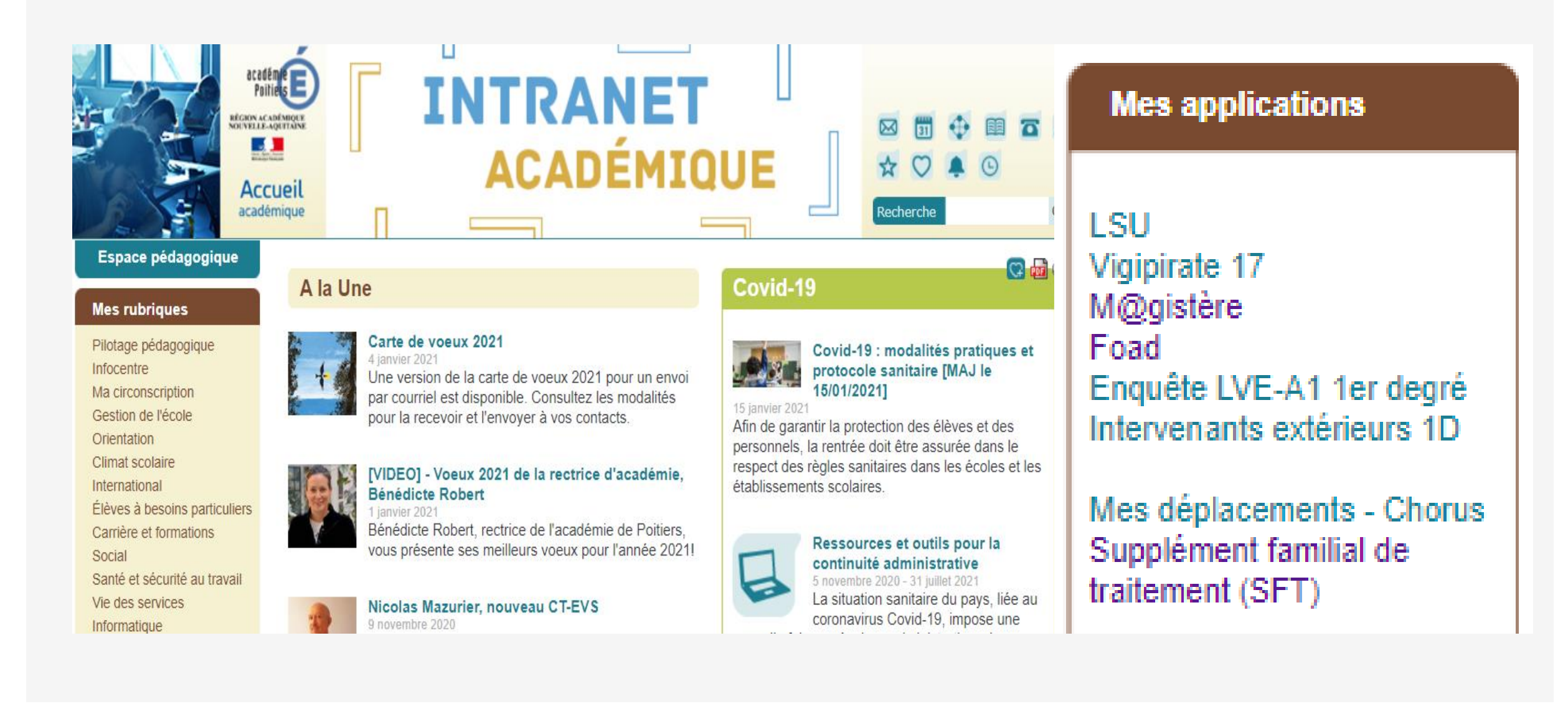